# **BAB III**

# **METODOLOGI PENELITIAN**

### **3.1 Subjek dan Objek Penelitian**

# 3.1.1 Subjek Penelitian

Merujuk pada uraian latar belakang yang telah disajikan, subjek pada penelitian ini adalah pemilik depot Yusan yang berlokasi di kelurahan Bobosan kecamatan Purwokerto Utara.

#### 3.1.2 Objek Penelitian

Merujuk pada uraian latar belakang yang telah disajikan, objek pada penelitian ini yaitu rancangan *front end* aplikasi pemesanan galon.

## **3.2 Alat dan Bahan Penelitian**

Perangkat keras dan perangkat lunak yang dimanfaatkan pada penelitian ini yaitu sebagai berikut.

## 3.2.1 Alat Penelitian

Dalam perancangan front end aplikasi pemesanan galon berbasis android dibutuhkan perangkat keras dan perangkat lunak.

#### 3.2.1.1 Perangkat Keras

Perangkat keras yang digunakan pada penelitian ini menggunakan laptop untuk pembuatan desain dan pengimplementasian *front end* serta handphone sebagai media *testing*.

#### 3.2.1.2 Perangkat Lunak

Perangkat lunak yang digunakan pada penelitian ini menggunakan web browser, OS Windows 10, Visual Studio Code, Figma, Draw.io, dan SPSS.

## 3.2.2 Bahan Penelitian

Bahan penelitian yang digunakan pada penelitian ini adalah wawancara dengan pemilik depot Yusan yang berada di kelurahan Bobosan kecamatan Purwokerto Utara. Data sekunder dari penelitian ini yaitu studi literatur pada penelitian terdahulu yang berkaitan dengan penelitian yang diteliti.

#### **3.3 Diagram Alir Penelitian**

Pada penelitian perancangan aplikasi pemesanan galon memiliki beberapa proses diantaranya: studi literatur, *empathize, define, ideate, prototype, test*, dan kesimpulan. Diagram alir untuk penelitian ini bisa dilihat di **Gambar 3.1**

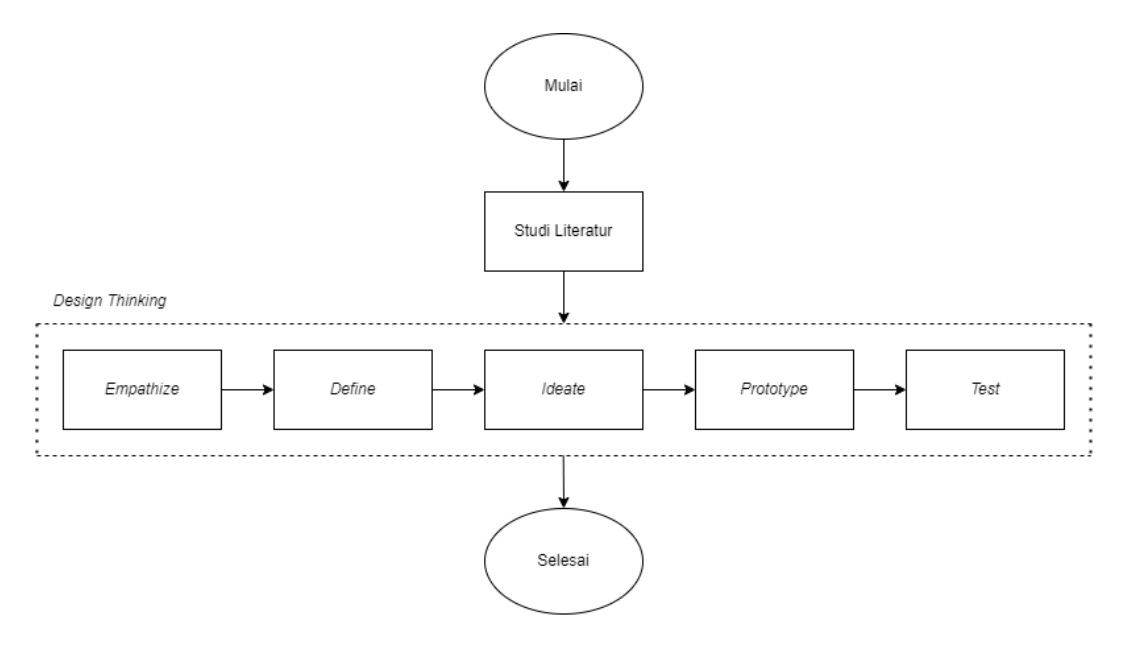

**Gambar 3.1** Diagram Alir Penelitian

**Gambar 3.1** menggambarkan tentang diagram alir penelitian, dimana penelitian ini diawali dari studi literatur, *empathize, define, ideate, prototype, test,* dan terakhir kesimpulan.

# 3.3.1 Studi Literatur

Pada tahap studi literatur, peneliti melakukan *review* mengenai literatur terkait penelitian yang mencakup topik-topik seperti pemesanan galon, *design thinking* dan perancangan aplikasi. Studi literatur dilakukan untuk mendukung penelitian dalam pemecahan masalah.

#### 3.3.2 *Empathize*

Pada tahap *empathize*, peneliti membuat *research question* untuk ditanyakan pada saat melakukan observasi dan wawancara dengan pemilik depot Yusan yang berlokasi di wilayah Bobosan kecamatan Purwokerto Utara.

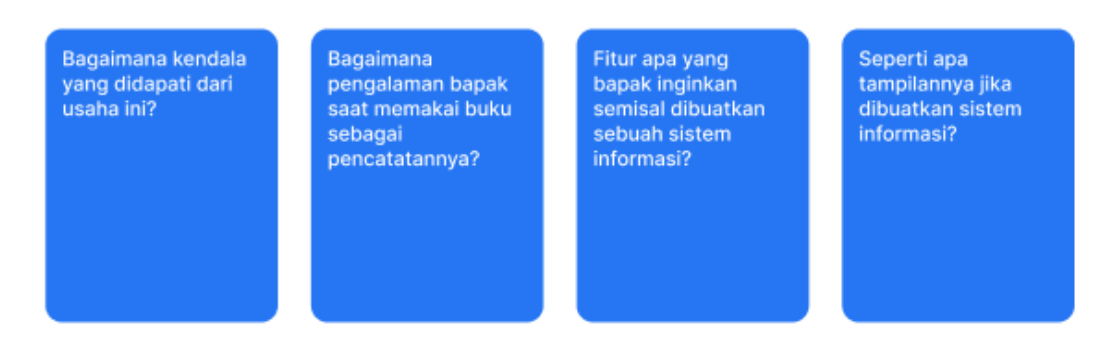

### **Gambar 3.2** *Research Question*

Langkah ini dilakukan dengan tujuan memperoleh informasi secara langsung serta mengidentifikasi permasalahan yang ada.

#### 3.3.3 *Define*

Pada tahap *define,* peneliti mendefinisikan permasalahan yang didapatkan dari hasil wawancara pada tahap *empathize* dengan membuat affinity diagram untuk mengkategorikan permasalahan permasalahan tersebut. Setelah itu, peneliti membuat *How Might We* untuk menggali lebih dalam permasalahan pelanggan maupun pemilik depot air dan user persona untuk menggambarkan pengguna serta user journey map untuk memberikan pengalaman pada pengguna.

# 3.3.4 *Ideate*

Pada tahap *ideate*, peneliti melakukan proses pembuatan solusi dengan merancang diagram UML seperti *use case diagram, activity diagram,* dan *sequence diagram* berdasarkan permasalahan yang sudah didefinisikan pada tahap *define* dengan memanfaatkan situs web draw.io dan aplikasi Figma untuk membuat *information architecture, low fidelity,* dan *flowchart*.

### 3.3.4 *Prototype*

Pada tahap *prototype,* peneliti melakukan proses pengimplementasian dari hasil tahap *ideate* menjadi *design system*, *high fidelity*, dan *front end* aplikasinya.

*Design system* dan *High fidelity* dibuat menggunakan aplikasi Figma, sementara *front end* aplikasi dibuat menggunakan Flutter pada aplikasi Visual Studio Code.

# 3.3.5 *Test*

Pada tahap *test*, peneliti melakukan proses pengujian terhadap 30 responden yang berusia sekitar 20 sampai 45 tahun terkait perancangan *front end* aplikasi pemesanan galon dengan memanfaatkan metode *System Usability Scale* sebagai instrumen untuk mengukur tingkat kenyamanan dan kepuasan pengguna serta melakukan uji validitas dan reliabilitas dengan memanfaatkan *software* SPSS. Uji validitas digunakan untuk mengukur seberapa valid pertanyaan-pertanyaan SUS. Uji reliabilitas digunakan untuk mengukur tingkat konsistensi pada pertanyaanpertanyaan SUS.